## **QSIM LSF model**

This is a simple model where the LSF is supposed to be constant over the field of view. It uses a simple parametric model of variation with wavelength.

The model is a convolution of a step function(representing the slit width h) with a gaussian of parameter sigma. The resulting function is then sample by the pixel size.

The slit width is assumed to be constant. The gaussian sigma parameter is a polynomial approximation of order 3 with wavelength.

In reality we know that the LSF is different from slice to slice, and within a slice it is not as simple as it assumed there. For more realistic LSF the INM shall be used.

Computation of LSF(lbda, y) lbda: wavelength in A  $y = -5$  ... 5

LSF is normalized so that Sum(LSF) for all  $y == 1$ LSF = T(y2+dy/2) - T(y2-dy/2) - T(y1+dy/2) + T(y1-dy/2) T(x) = exp(-x\*\*2/2) + sqrt(2\*pi)/2 \* x \* erf(x/sqrt(2)) x = (lbda-6975)/4650  $y1 = (y-h/2)/\text{sigma}$  $y2 = (y+h/2)/$ sigma  $h = 2.09$  $signa(x) = c[3] + c[2]^{*}x + c[1]^{*}x^{**}2 + c[0]^{*}x^{**}3$ c = [-0.09876662, 0.44410609, -0.03166038, 0.46285363]

Exemple

LSF(6000) = array([ 1.35563937e-15, 1.29242015e-09, 2.87088720e-05, 1.45978758e-02, 2.55903993e-01, 4.58938842e-01, 2.55903993e-01, 1.45978758e-02, 2.87088720e-05, 1.29241998e-09, 2.03345906e-15])

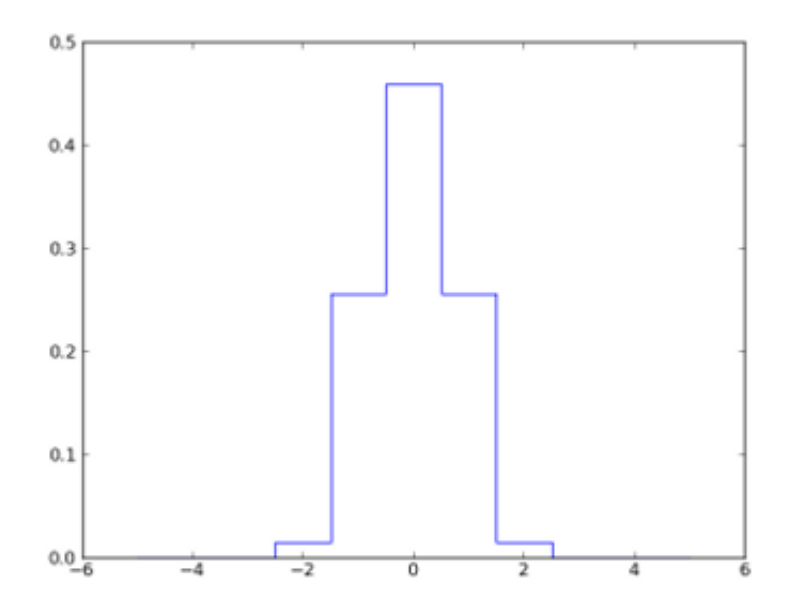